Министерство культуры Российской Федерации Федеральное государственное бюджетное образовательное учреждение высшего образования «Северо-Кавказский государственный институт искусств»

Колледж культуры и искусств

«Утверждаю» Проректор по учебной работе Б.Г. Ашхотов  $\frac{30}{20}$ abrycia 2017 $r$ .

Рабочая программа учебной дисциплины ОП.06 Музыкальная информатика для специальностей 53.02.03 Инструментальное исполнительство (по видам инструментов) 53.02.04 Вокальное искусство 53.02.06 Хоровое дирижирование

> Нальчик 2017г.

Рабочая программа ОП.06. «Музыкальная информатика» одобрена Предметно-цикловой комиссией «Музыкальные дисциплины»

Протокол №1

От «27» августа 2017 г.

Председатель ПЦК \_\_\_\_\_\_\_\_\_\_\_\_\_\_\_\_\_/ Богуцкая И.И.

Разработана на основе Федерального государственного образовательного стандарта по специальностям:

53.02.03 Инструментальное исполнительство (по видам инструментов) 53.02.04 Вокальное искусство 53.02.06 Хоровое дирижирование

Разработчик\_\_\_\_\_\_\_\_\_\_\_\_\_\_ Гурьев В.С.преподаватель ККИ СКГИИ

Эксперт: Богуцкая И.И.заведующая отделением

«Теория музыки»,преподаватель ККИ СКГИИ

#### **Структура программы:**

- 1. Цель и задачи курса.
- 2. Требования к уровню освоения содержания курса.
- 3. Объем курса, виды учебной работы и отчетности.
- 4. Содержание курса и требования к формам и содержанию текущего, промежуточного, итогового контроля и выпускной квалификационной работы (программный минимум, зачётно-экзаменационные требования) по видам инструментов.
- 5. Учебно-методическое и информационное обеспечение курса.
- 6. Материально-техническое обеспечение курса.
- 7. Методические рекомендации преподавателям.
- 8. Методические рекомендации по организации самостоятельной работы студентов.
- 9. Перечень основной учебной, методической и нотной литературы

#### **1. Цель и задачи дисциплины**

Основной целью преподавания дисциплины является формирование у студентов представления о современных компьютерных технологиях для работы с музыкальной информацией и навыков их практического использования в профессиональной деятельности.

 Основными задачами дисциплины являются: изучение наиболее популярных компьютерных программ для работы со звуком и нотной графикой; воспитание у студентов умений самостоятельно разбираться в новых компьютерных программах и технических средствах; развитие навыков подготовки мультимедийных материалов для учебной и профессиональной деятельности.

Задачи дисциплины

Данная программа входит в профессиональный цикл общепрофессиональных дисциплин рабочего учебного плана образовательного учреждения.

На базе приобретенных знаний и умений выпускник должен обладать общими компетенциями, включающими в себя способность:

- Понимать сущность и социальную значимость своей будущей профессии, проявлять к ней устойчивый интерес.

Решать проблемы, оценивать риски и принимать решения в нестандартных ситуациях.

- Осуществлять поиск, анализ и оценку информации, необходимой для постановки и решения профессиональных задач, профессионального и личностного развития.

- Использовать информационно-коммуникационные технологии для совершенствования профессиональной деятельности.

- Работать в коллективе, эффективно общаться с коллегами, руководством.

- Ставить цели, мотивировать деятельность подчиненных, организовывать и контролировать их работу с принятием на себя ответственности за результат выполнения заданий.

- Ориентироваться в условиях частой смены технологий в профессиональной деятельности.

На базе приобретенных знаний и умений выпускник должен обладать профессиональными компетенциями, соответствующими основным видам профессиональной деятельности:

### **2. Требования к уровню освоения содержания дисциплины**

В результате освоения дисциплины обучающийся должен уметь:

делать компьютерный набор нотного текста в современных программах;

- использовать программы цифровой обработки звука;

- ориентироваться в частой смене компьютерных программ.

В результате освоения дисциплины обучающийся должен знать:

- способы использования компьютерной техники в сфере профессиональной деятельности;

- наиболее употребимые компьютерные программы для записи нотного текста;

Исполнительская деятельность

Применять в исполнительской деятельности технические средства звукозаписи, вести репетиционную работу и запись в условиях студии. - Создавать концертно-тематические программы с учетом специфики восприятия слушателей различных возрастных групп. Педагогическая деятельность

- Применять классические и современные методы преподавания, анализировать особенности отечественных и мировых инструментальных школ.

Педагогическая деятельность

- Применять классические и современные методы преподавания, анализировать особенности отечественных и мировых инструментальных школ.

## **3.Объём курса, виды учебной работы и отчётности**

- максимальная учебная нагрузка студента105 часов, в том числе:
- обязательная аудиторная учебная нагрузка студента 70 часов;
- самостоятельная работа студента 35 часов.

Программа рассчитана на один год обучения. Занятия проводятся 1 раз в неделю по 2 часа

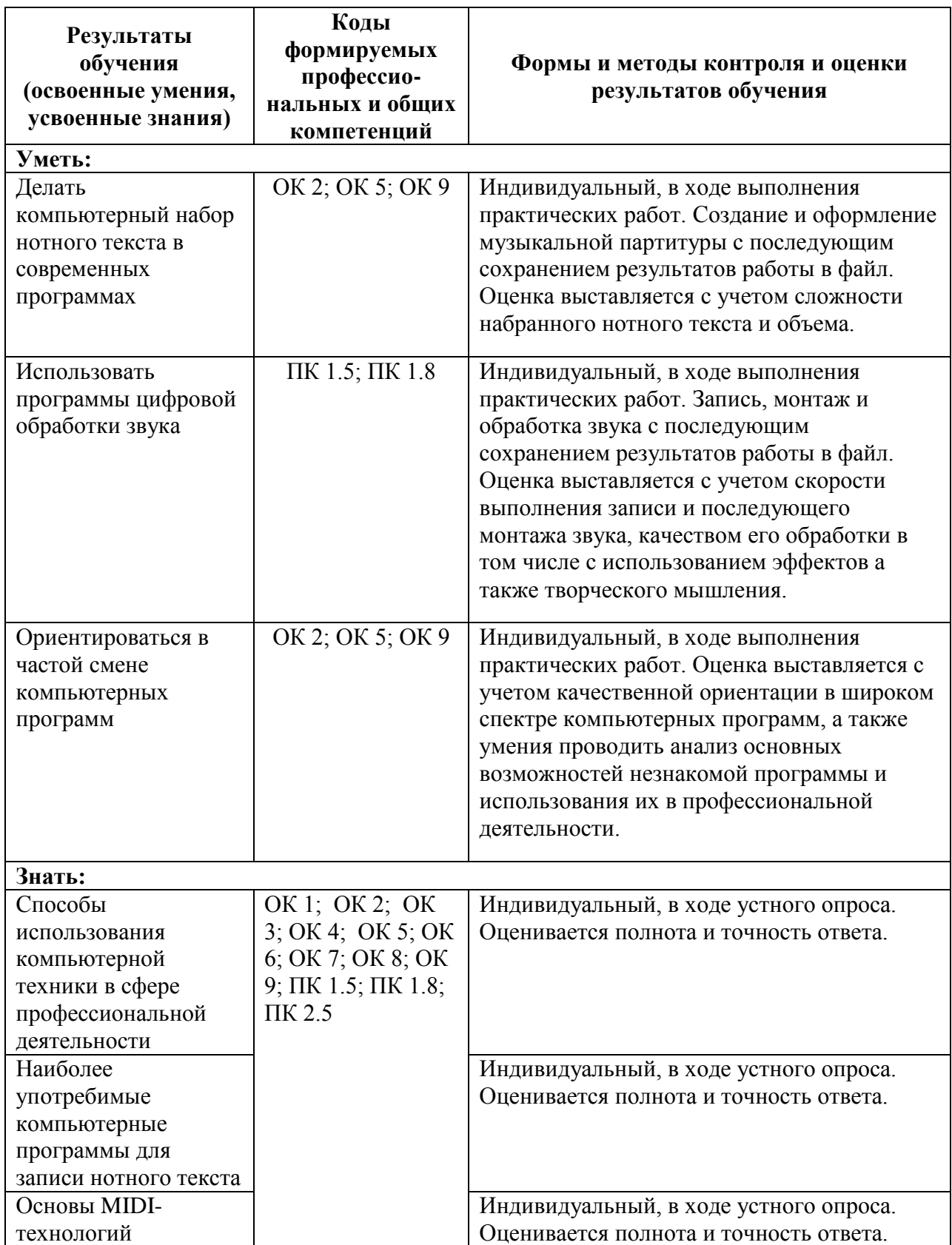

С целью определения полученных теоретических знаний и практических навыков в процессе освоения дисциплины «Музыкальная информатика» преподавателю рекомендуется периодически проводить устный опрос студентов. Для закрепления теоретических знаний и отработки навыков и умений, способности применять знания при решении конкретных задач используется практическая работа, которая связана с заданием на компьютере. Кроме того, учебным планом предусмотрены следующие виды аттестации по окончанию каждого семестра: в 7 семестре - контрольный урок, в 8 семестре - зачет.

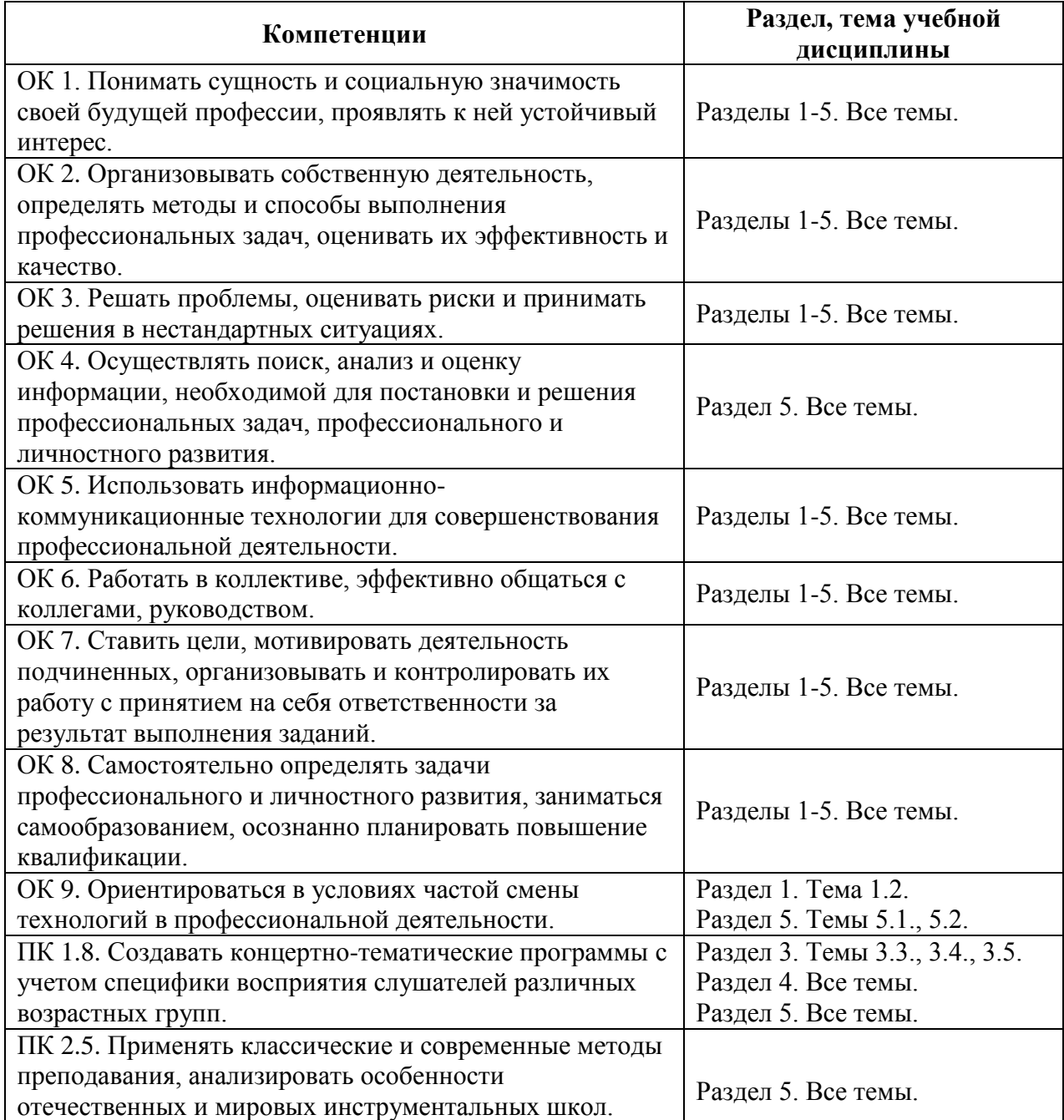

**4. Содержание курса и требования к формам и содержанию текущего, промежуточного, итогового контроля и выпускной квалификационной работы (программный минимум, зачётноэкзаменационные требования) по видам инструментов.**

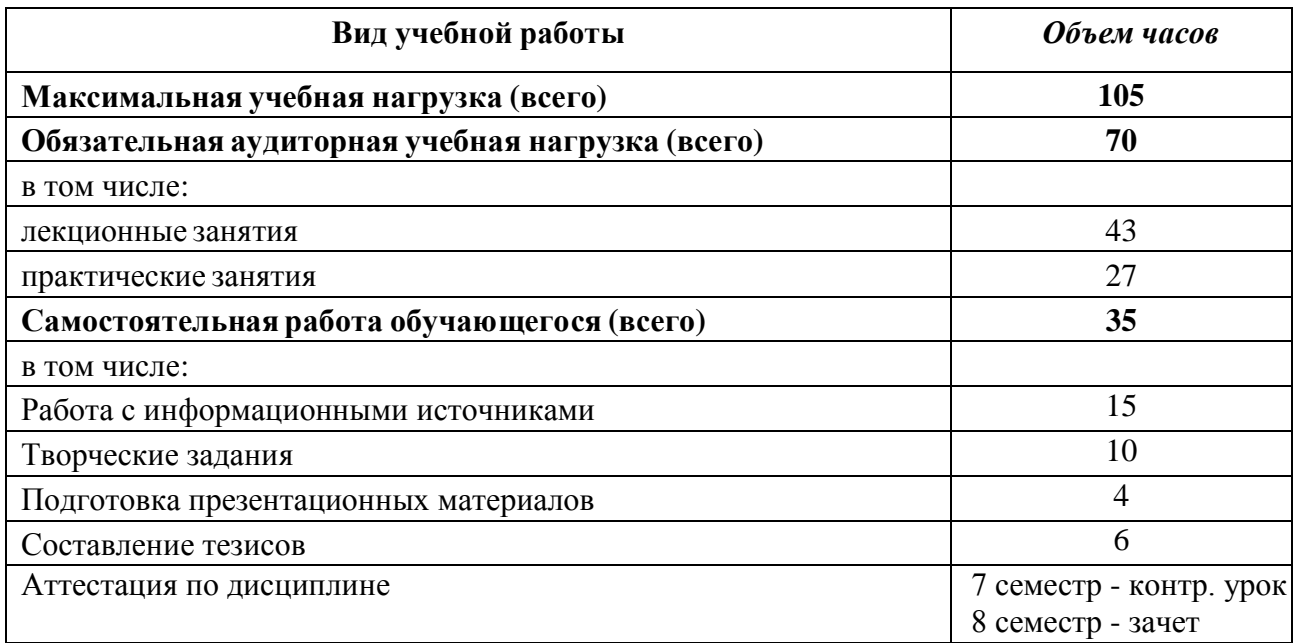

#### **ТЕМАТИЧЕСКИЙ ПЛАН**

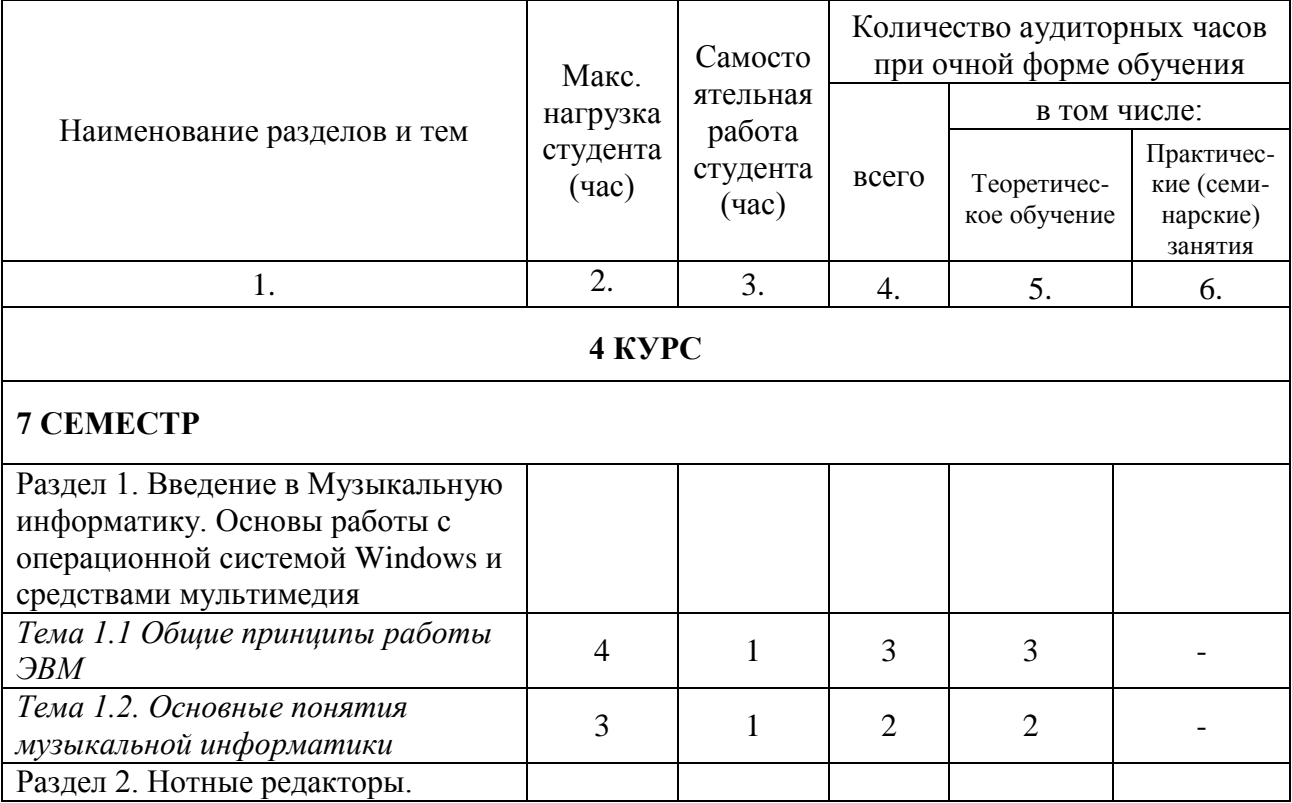

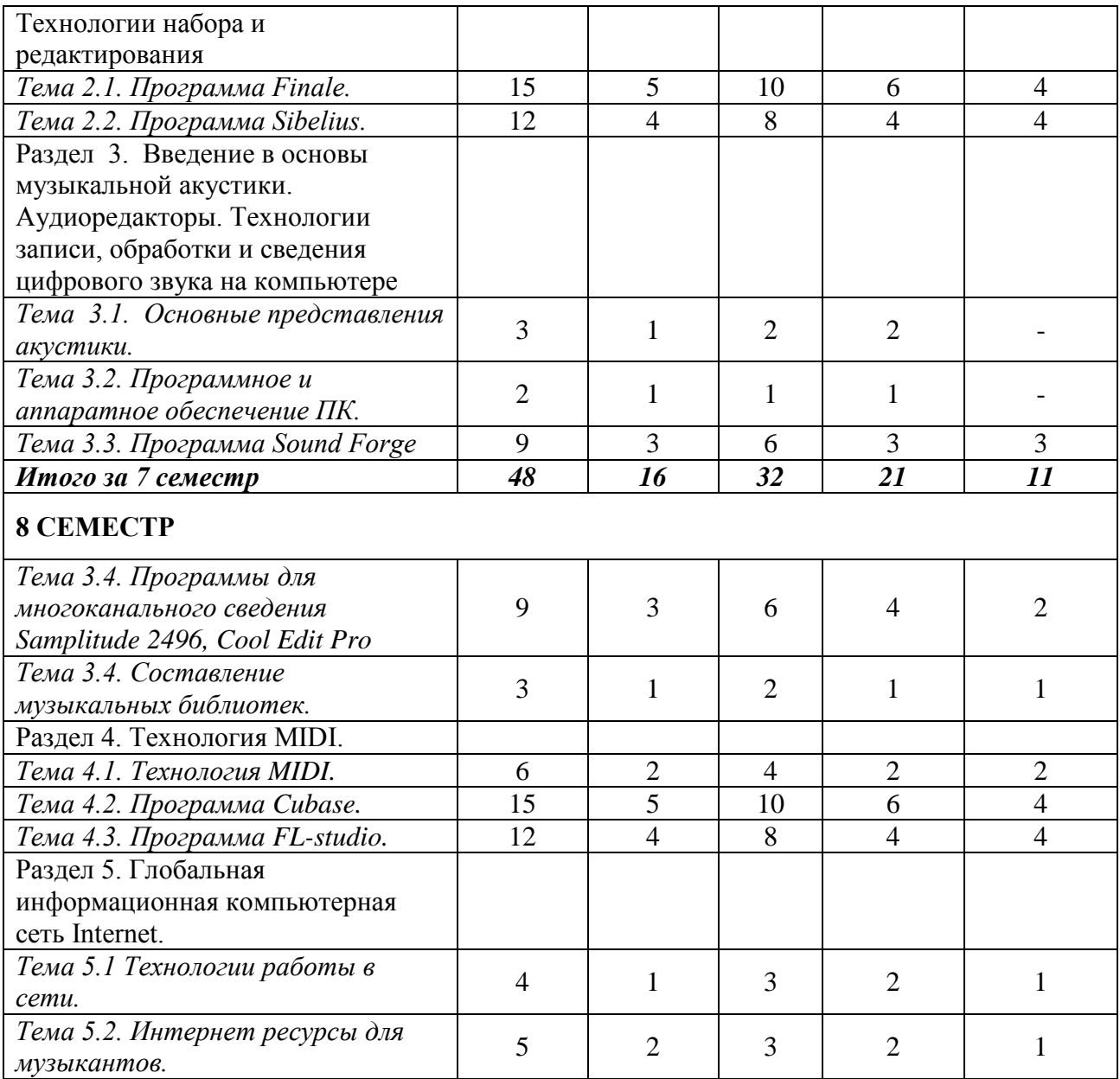

# **СОДЕРЖАНИЕ УЧЕБНОЙ ДИСЦИПЛИНЫ**

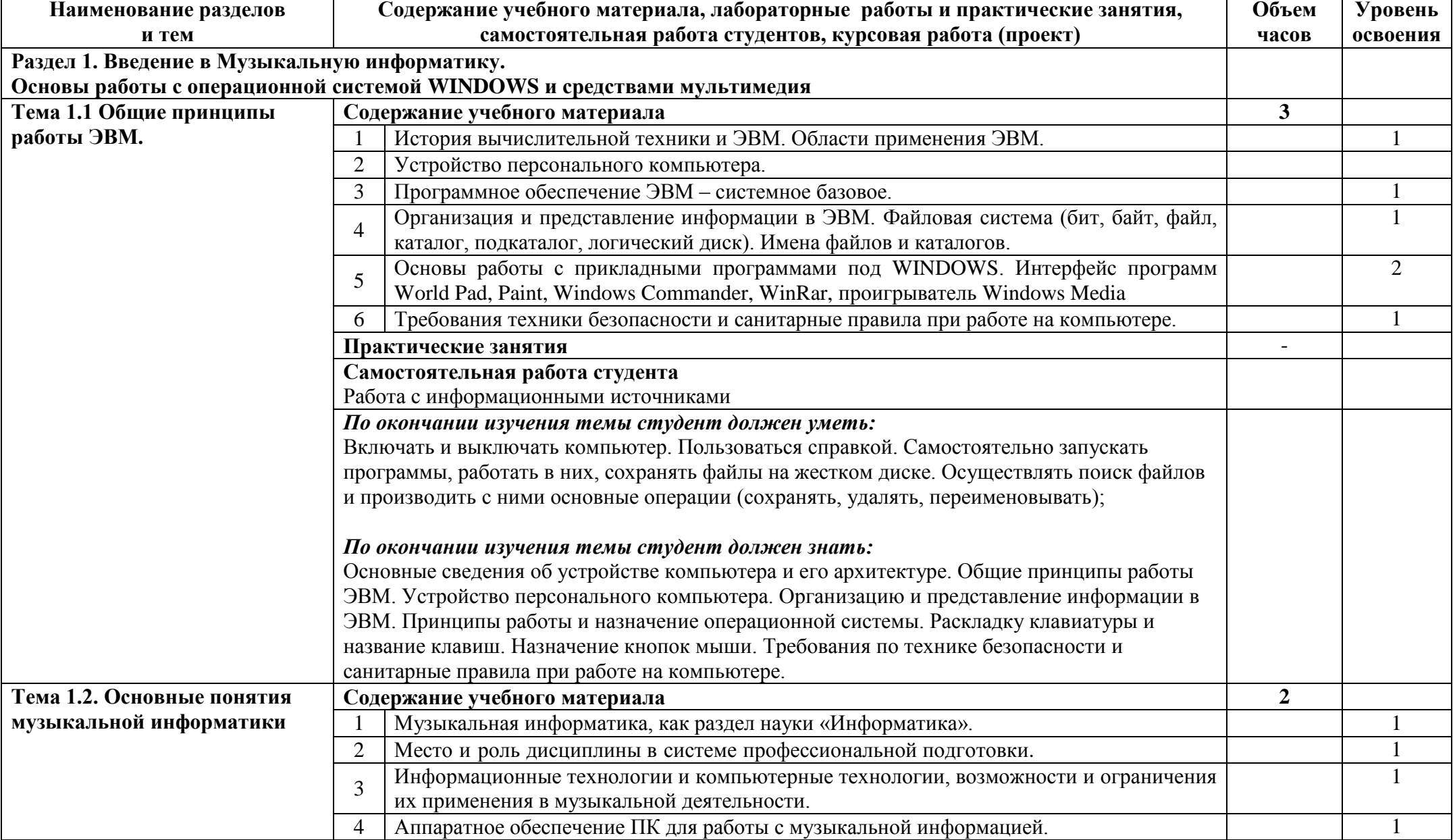

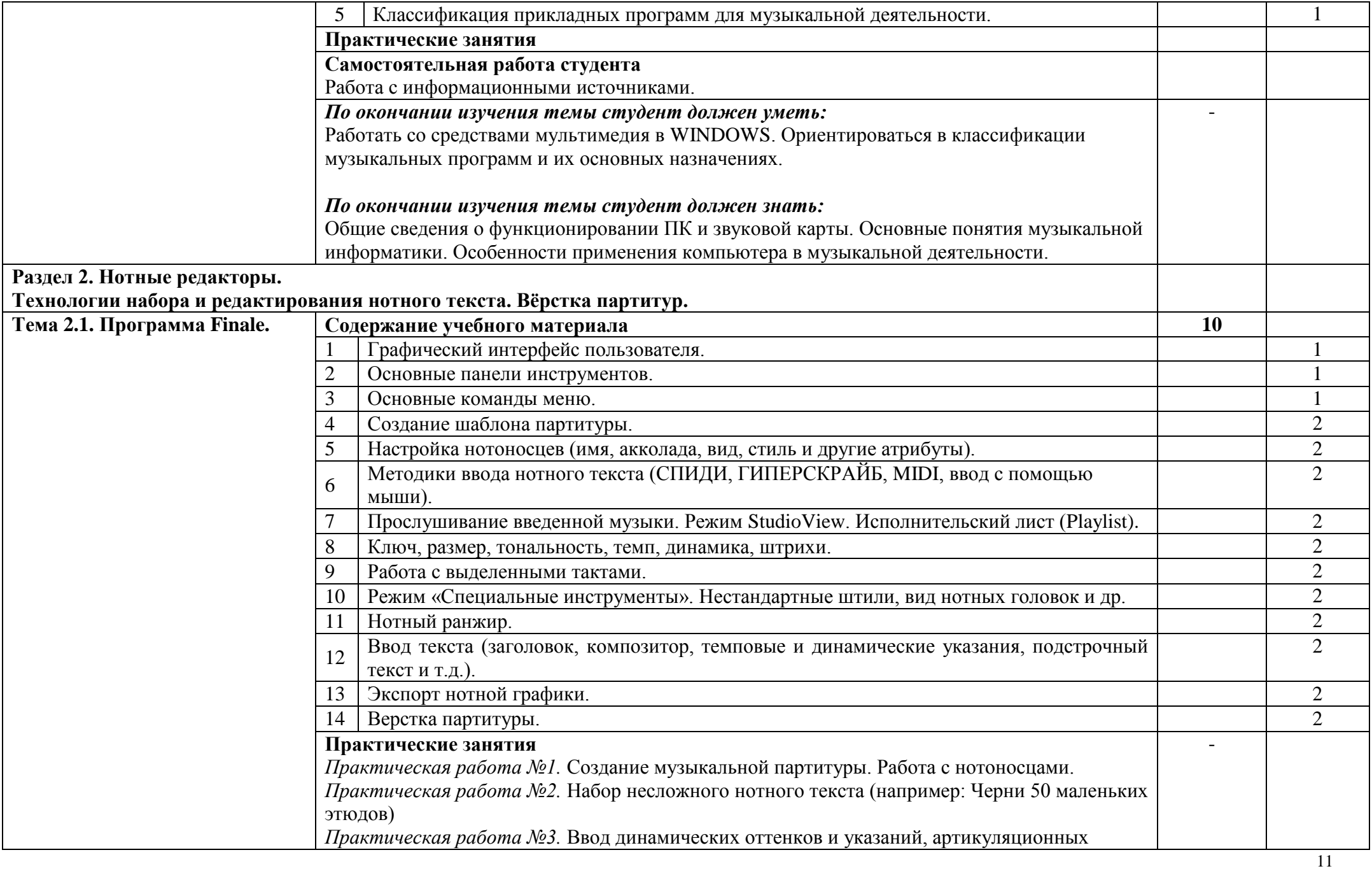

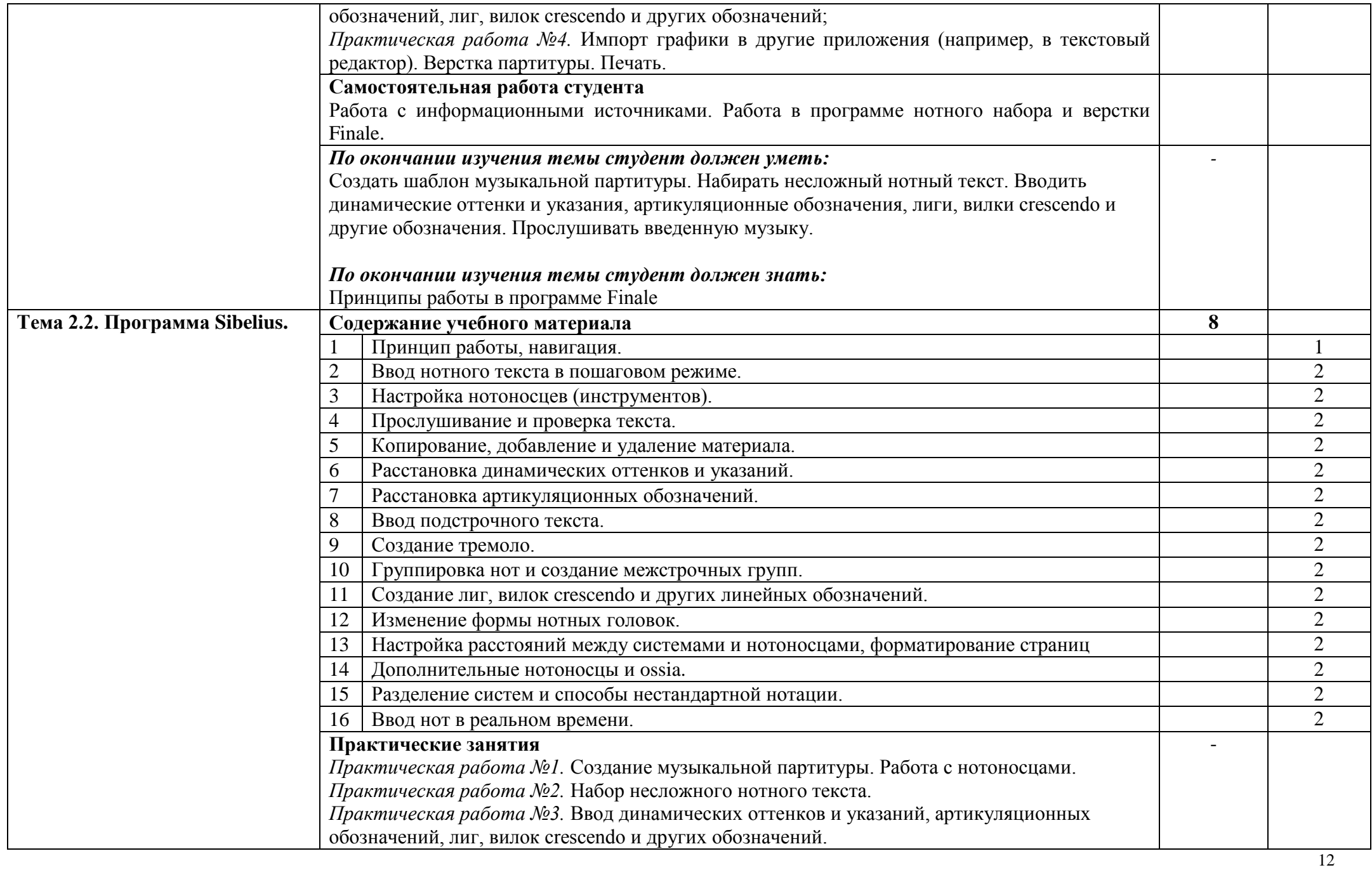

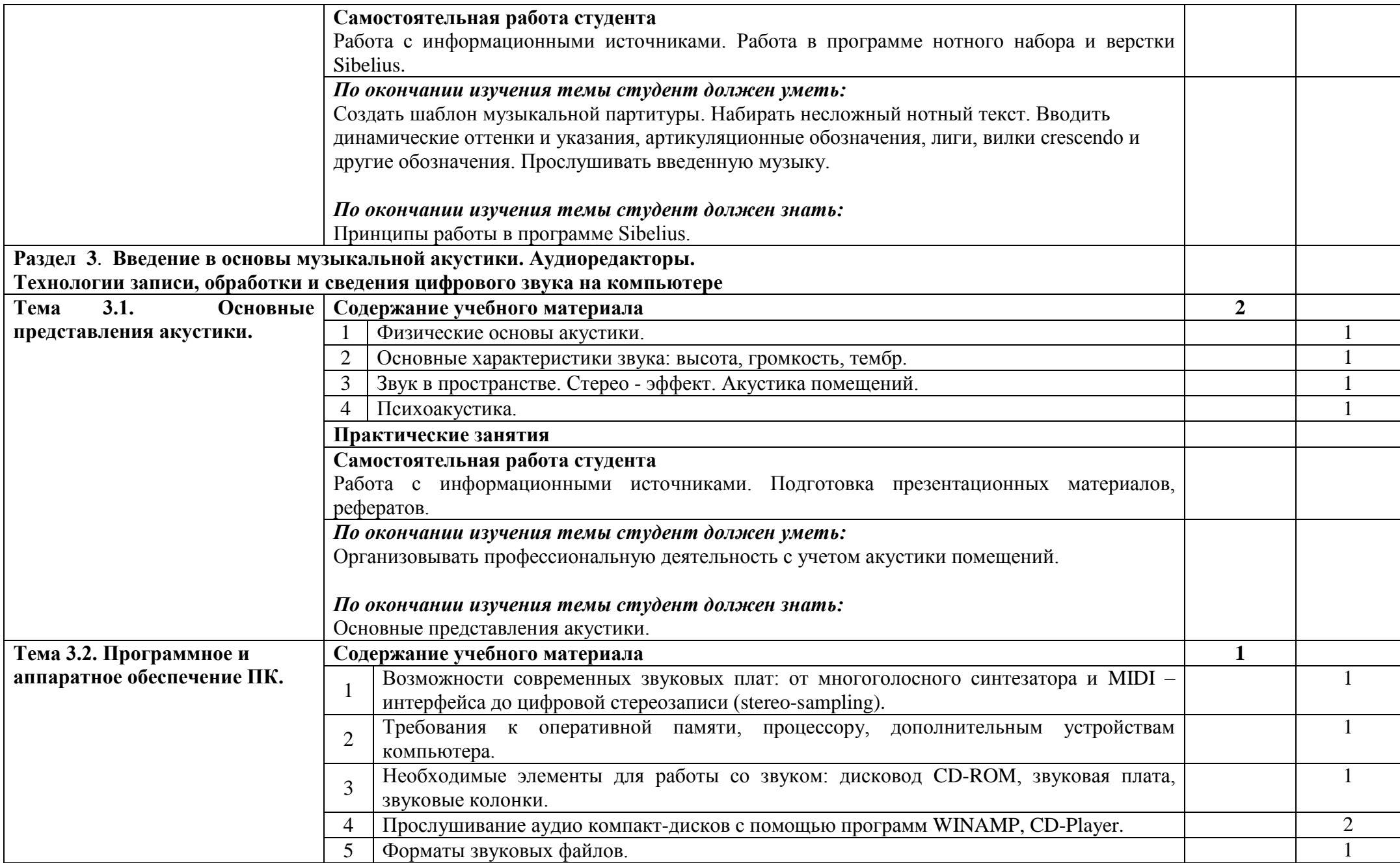

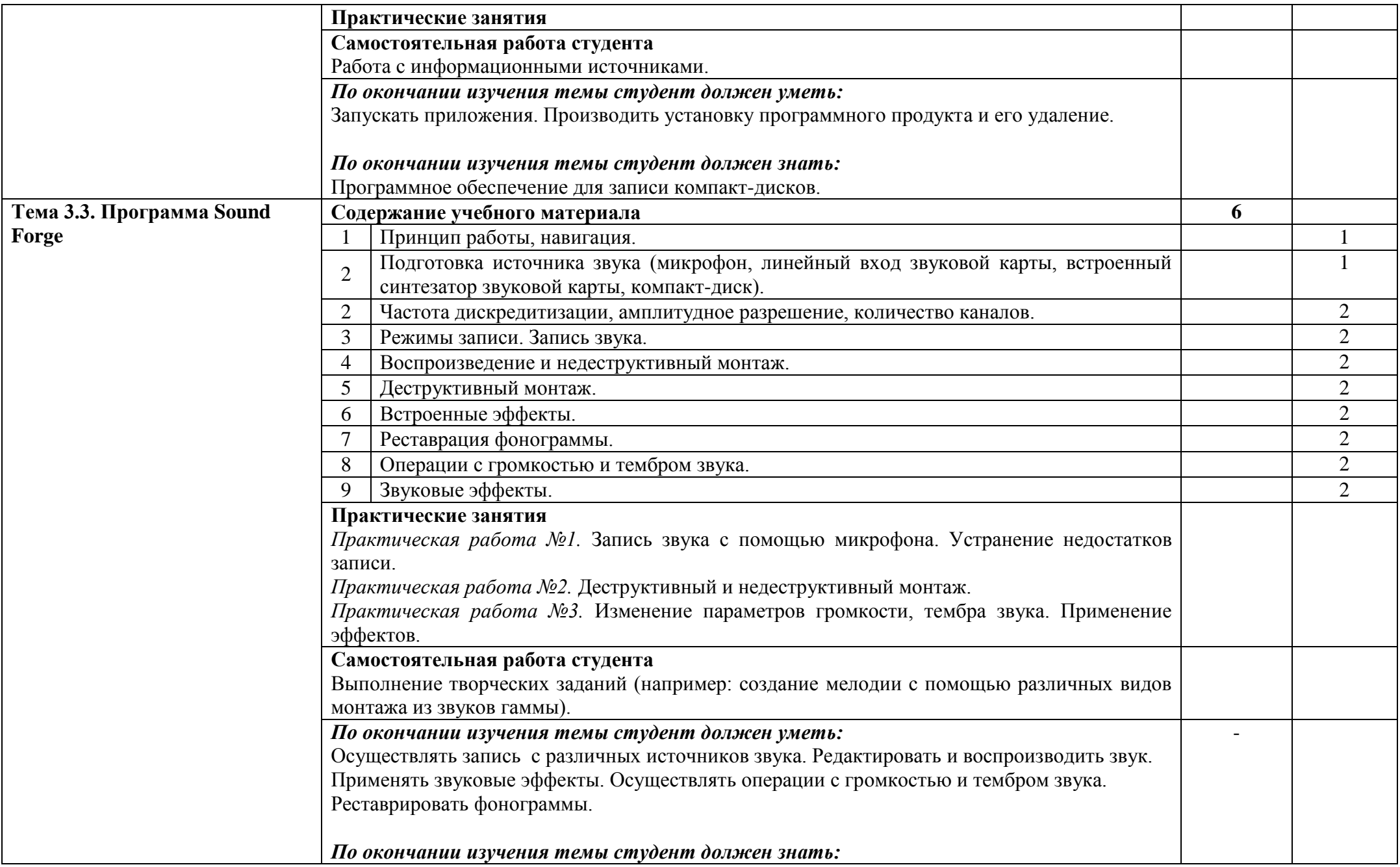

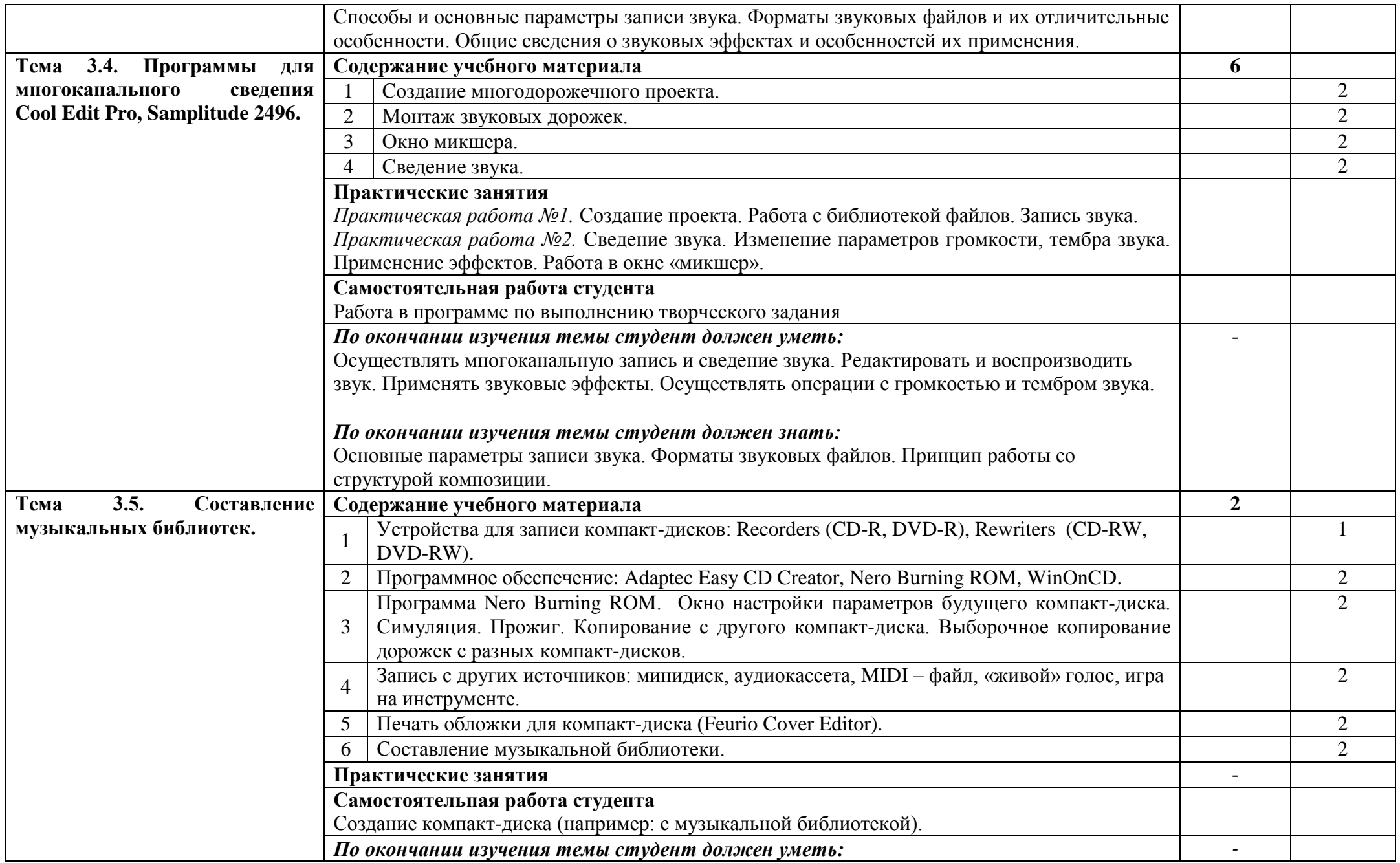

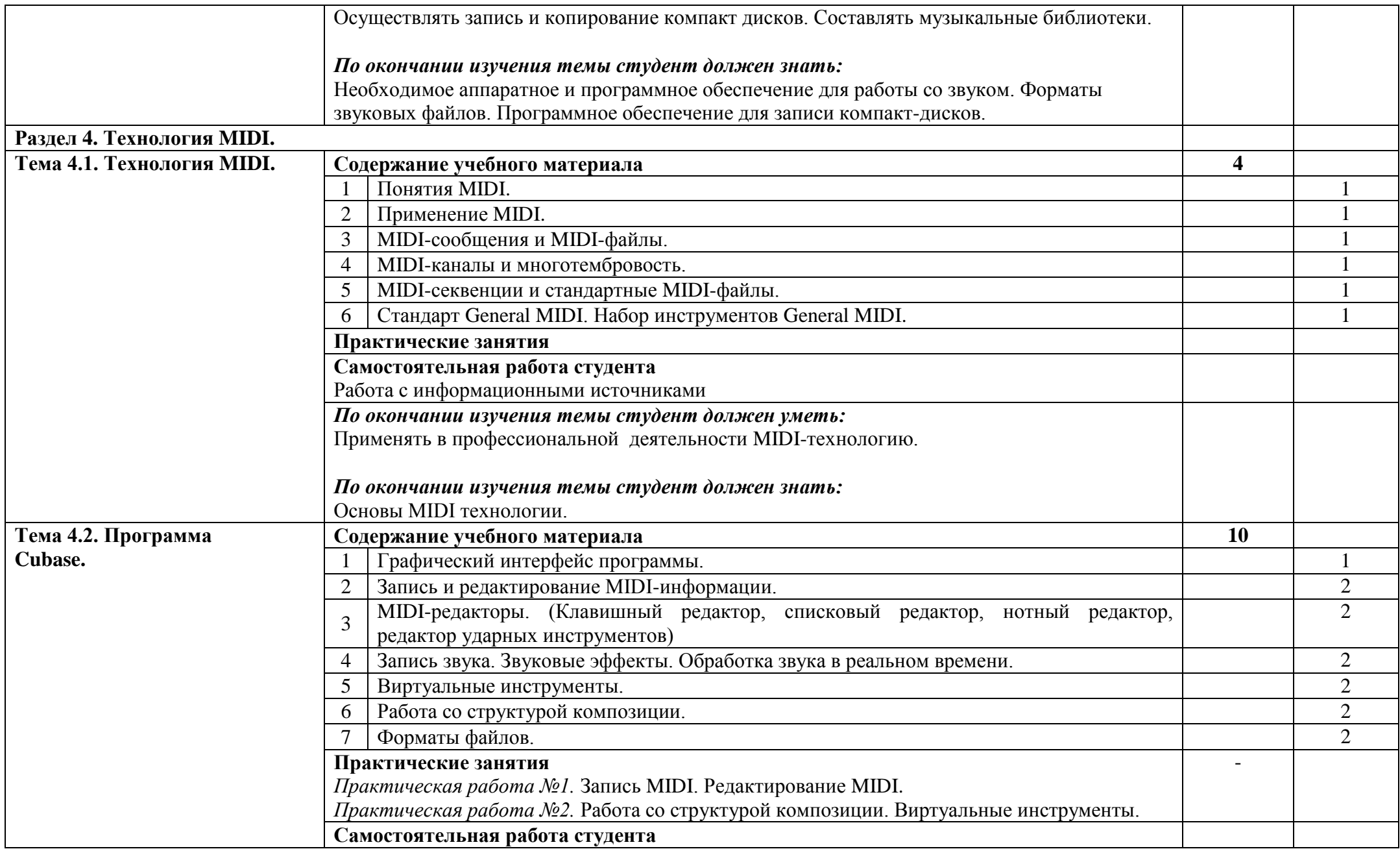

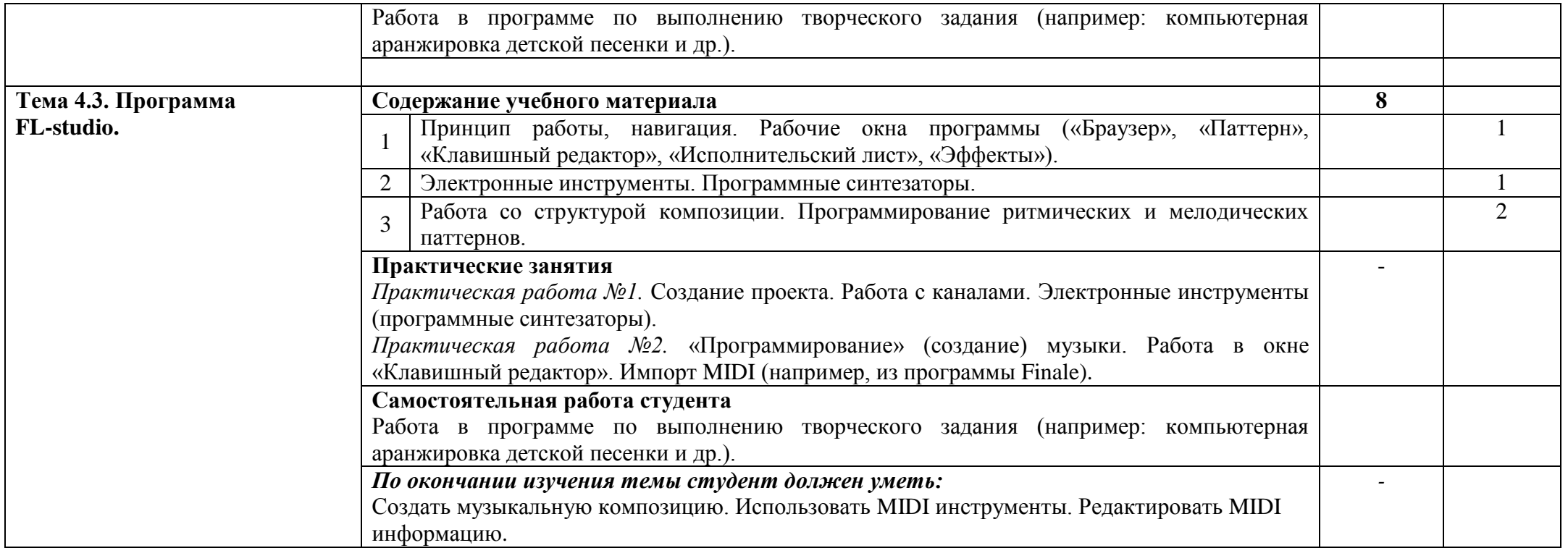

### **5. Учебно-методическое и информационное обеспечение курса**

Основная образовательная программа обеспечена учебно-методической документацией по курсу «Музыкальная информатика » и материалами по дисциплине.

Библиотечный фонд укомплектован печатными и электронными изданиями литературы по дисциплине за несколько последних лет. Электронно-библиотечная система и Интернет позволяет в большинстве случаев найти необходимую информацию и много дополнительных источников.

#### **6. Материально-техническое обеспечение курса**

1.Имеется в распоряжении колледжа светлый просторный компьютерный класс 2.Технические средства обучения: компьютеры ,синтезатор Yamaha, микрофон, наушники,

3.Необходимое программное обеспечение (оперативная система Windows7 профессиональная)

4.Проведён Интернет**.**

## **7. Методические рекомендации преподавателю**

Курс состоит из этапов обучения, каждому из которых соответствует отдельный раздел программы. На каждом этапе происходит формирование определенных теоретических знаний, практических умений и навыков работы с персональным компьютером, программным обеспечением и оборудованием, предназначенным для работы со звуком и другой музыкальной информацией. На каждом этапе обучения преподаватель должен ставить перед студентами такие цели и задачи, при которых творческий подход в их решении вызывал бы интерес к дисциплине.

 Лекции курса должны включать в себя не только знакомство программным обеспечением, но и знакомить с музыкальным оборудованием, основами звукорежиссуры, аранжировкой музыки на персональном компьютере. Полученные теоретические знания необходимо закреплять практическими работами. Помимо традиционных методов преподаватель может использовать средства и возможности индивидуализации обучения и контроля его результатов с помощью ЭВМ, когда контролирующая и оценивающая функции передаются компьютеру (например: тестирование).

 С учетом динамично развивающихся информационных и компьютерных технологий, преподаватель может знакомить обучающихся с другими

профессиональными программами для работы со звуком и MIDI на персональном компьютере.

#### **8. Методические рекомендации по организации самостоятельной работы студента**

Самостоятельная работа является необходимым этапом любой темы. Как правило, она проводится после коллективного решения или обсуждения задач новой темы и обязательно предшествует контрольной работе по этой теме. Работа выполняется без помощи преподавателя.

 При планировании самостоятельной внеаудиторной работы студентам могут быть рекомендованы следующие виды заданий:

- для овладения знаниями: чтение текста (учебника, первоисточника, дополнительной литературы); составление плана текста; конспектирование текста; выписки из текста; работа со словарями и справочниками; учебно-исследовательская работа; использование аудио- и видео- записей, компьютерной техники и Интернета и др.; - для закрепления и систематизации знаний: работа с конспектом лекций (обработка

текста); повторная работа над учебным материалом (учебника, первоисточника).

#### **9. Перечень основной учебной, методической и нотной литературы**

- 1. Багадуров В.А., Гарбузов Н.А. и др. Музыкальная акустика. М., Государственное музыкальное издательство, 1954.
- 2. Белунцов В. Музыкальные возможности компьютера. Справочник. СПб.: Издательство Питер, 2000.
- 3. Белунцов В. Компьютер для музыканта. Самоучитель СПб.: Издательство Питер, 2001.
- 4. Борзенко А., Федоров А. А. Мультимедия для всех. М., «Компьютер-пресс», 1995.
- 5. Гарриус Скотт Р. Sound Forge. Музыкальные композиции и эффекты. Пер. с англ. СПб : – Петербург; 2012г..
- 6. Горелкин Д., Леднев А. «Finale, руководство начинающего пользователя», Смоленск, 2004 г.
- 7. Деревских В. Музыка на РС своими руками. СПб.: БХВ Петербург; Издательская группа «Арлит», 2000.
- 8. Деревских В.В. Синтез и обработка звука на РС. СПб.: БХВ Петербург; 2002.
- 9. Зуев Б.А., Денисенко П.Л. Искусство программирования миди файлов. –М.: Издательство ЭКОМ, 2011г.
- 10.Карцев А., Оленев Ю., Павчинский С. Руководство по графическому оформлению нотного текста. – М.: Издательство «Музыка», 2010г.
- 11.Киселев С.В. Средства мультимедиа. М.: «Академия», 2011.
- 12.Лебедев С., Трубинов П. Русская книга о Finale. СПб, «Композитор» 2003
- 13.Медведев Е.В., Трусова В.А. «Живая» музыка на РС. СПб.; БХВ Петербург; 2002.
- 14.Медников В.В. Основы компьютерной музыки. СПб.; БХВ Петербург; 2012г.

15.Шилов В.Л. Практический англо – русский словарь по компьютерной музыке. – М.: ОЛМА – ПРЕСС, 2012г.

Интернет - ссылки:

http://www.musicsystem.ru/ Интернет-проект поддержки музыкантов.

http://musicpc.h11.ru/ Сайт для компьютерных музыкантов.

http://www.randomsound.ru/ Компьютерная аранжировка.

http://audio.narod.ru/ Все о создании музыки на PC

http://notovodstvo.ru/ Нотный редактор Finale.

http://dshi6.aiq.ru/metodika/sibelius/sibelius.html Методическое пособие по работе с нотным редактором "Sibelius".Автор и составитель Лебедев И.В.

http://cjcity.ru/ Музыкальный портал сиджеев и диджеев

http://petelin.ru/ Сайт для компьютерных музыкантов.